## 1 Introduction

Il nous a été demandé de réaliser un projet pour le Printemps des Sciences de l'ULB. Nous avons choisi de réaliser le projet CheckMate. Ce projet consiste à illustrer à un public de tout âge les concepts de programmation d'un jeu, en l'occurrence les échecs, ainsi que sa "résolution" Par résolution, nous entendons le développement de stratégies pour gagner une partie d'échecs. Une interface graphique a été développée dans le but de la présentation lors du Printemps des Sciences afin de pouvoir interagir avec le jeu offrant une compréhension plus imagée des concepts.

## 2 Réalisation

Nous avons pu commencer par réaliser en parallèle un moteur de jeu d'échecs et des stratégies (Partie AI) grace a des librairies existantes. Nous avons ensuite développé une interface graphique pour pouvoir interagir avec le jeu et visualiser les stratégies.

Dans un but d'apprentissage, nous avons volontairement choisi de ne pas utiliser le même langage de programmation pour le moteur de jeu et pour les intelligences artificielles. Nous avons donc utilisé le langage C++ pour le moteur de jeu et le langage Python pour les stratégies. Cela nous a amené à devoir faire des appels de fonctions C++ dans un code Python. Nous avons donc choisi d'utiliser un linker (pybind11). Nous avions trouv´e l'id´ee int´eressante dans le cadre de ce projet multidisciplinaire.

Ces trois parties ont pu etre faites de manière indépendante, il ne nous restait plus qu'à les assembler ensemble en utilisant les mêmes appels de fonctions pour les deux parties.

Chaque partie se construisait sur base de librairies (AI et graphique) et le dans le moteur de jeu, on pouvait a ce moment la créer exactement les fonctions qui étaient nécessaires pour les deux autres parties.

Pour rendre le projet plus robuste, nous avons utilisé des tests unitaires afin de pouvoir vérifier le bon fonctionnement de notre moteur et de nos stratégies.

Les tests unitaires étants censés être quasiment "immuables", nous avons pu éviter des erreurs de logique dans notre code.

De plus, nous avons dans un second temps ajouté de nouveaux jeu afin d'illustrer qu'une stratégie peut être utilisée pour plusieurs jeux du même type mais avec des règles complètement différentes.

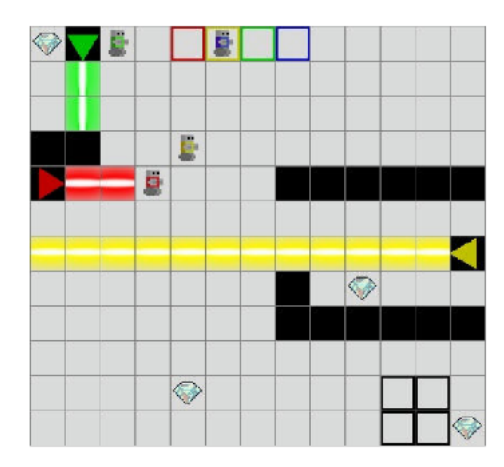

Figure 1: Laser Learning Environment Figure 2: Coup du berger - Echecs

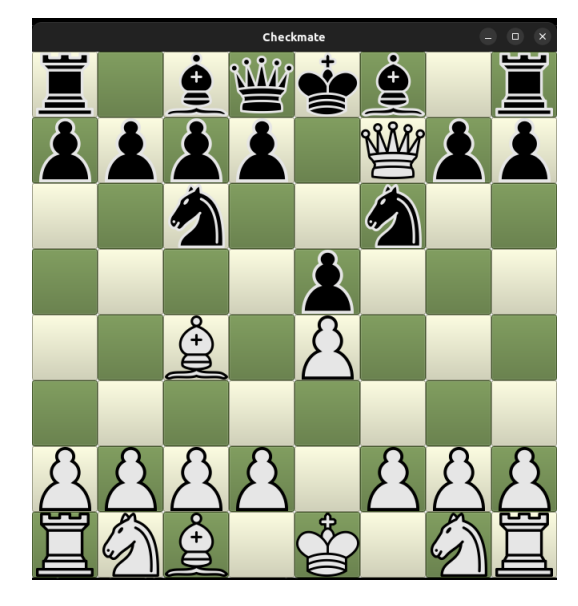

## 3 Présentation

Concernant la présentation, nous avons choisi de présenter le projet en trois parties.

- · La première partie consistera à présenter le jeu d'échecs et les règles de base, l'interret d'étudier de genre de jeu a un niveau scientifique (théorie des jeux, AI, etc).
- La deuxième partie consistera à expliquer les stratégies basiques sur des exemples simples. (Minimax, etc)
- La troisième partie consistera en une démonstration de notre interface graphique et de notre moteur de jeu.
- La quatrième partie consistera en une démonstration de nos stratégies sur d'autres jeux.
- Une cinquième partie consistera en une explication de la communication réseau ainsi que ses challenges.

## 4 Analyse

Un travail d'analyse scientifique de nos résultats doit être réalisé pour la deuxième partie de ce projet qui se passera après le Printemps des Sciences.